# **EyeC** Audit Trail Viewer

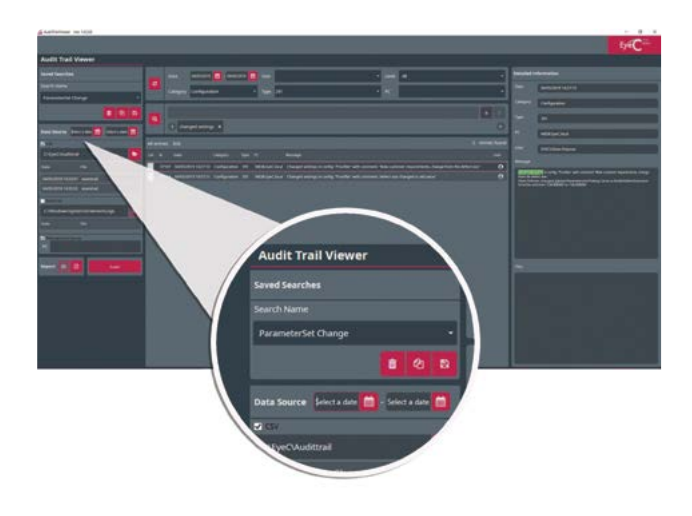

# **監査証跡レビューを**簡単 に実行

#### **便利な監査**

EyeC ProofilerおよびEyeC Proofiler Graphicのバージョン3.4 以降で利用可能なEyeC Audit Trail Viewerは、**監査証跡をレ ビューし、重要なイベントを簡単かつ確実に追跡する**のに役 立ちます。それにより、**あらゆる異常をすばやく検出し**、工程管 理の時間を大幅に節約し、監査の準備を整えます。

#### **柔軟なデータ管理**

EyeC Audit Trail Viewerを使用すると、csvファイル、イベント ログ、外部ソースからのデータ(バックアップデータや複数のコ ンピュータからのデータなど)に関係なく、**すべての追跡デー タを柔軟に読み込んで視覚化**できます。

#### **明確な視覚化**

米国FDAのTitle 21 CFR Part 11で要求されているよう に、EyeC Audit Trail Viewerは**関連するすべての情報を人間 が読める形式で**表示します。ウィンドウの中央にあるメインビ ューには、すべてのエントリの完全なリストが表示されます。 ウィンドウの右側にある詳細ビューには、現在選択されている イベントの詳細情報が表示されます。

## **フィルタとクエリをカスタマイズ**

EyeC Audit Trail Viewerを使用すると、**重要なイベントに焦点 を当てるためにデータにフィルタ処理をかける**ことができま す。ソフトウェアには、フィルタのセットが含まれており、とりわ け、日付、ユーザー、およびイベントの種類によってエントリを 絞り込むことができます。さらに、特定のイベントを識別するた めに、検索語を組み合わせたり、代替の検索語を使用できま す。**検索クエリを保存、コピー、変更する**こともできます。その 結果、**一貫したレビューを実行し、時間を節約**できます。

### **総合的なレポート**

EyeC Audit Trail Viewerを使用して、**レビュー結果からいつで もレポートを生成**できます。あなたの工程を文書化し、または 監査人に証拠を提出するための完璧なツールです。

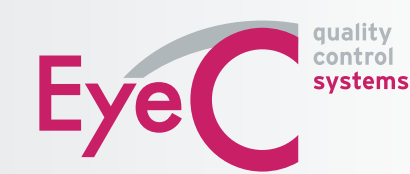

#### **www.EyeC-Japan.com**

販売代理店:株式会社クロスシンク・パシフィック 電話:+81 3 5919 2120 Email:Info@CrossLinkPacific.co.jp